## **SRS Data Entry Instructions**

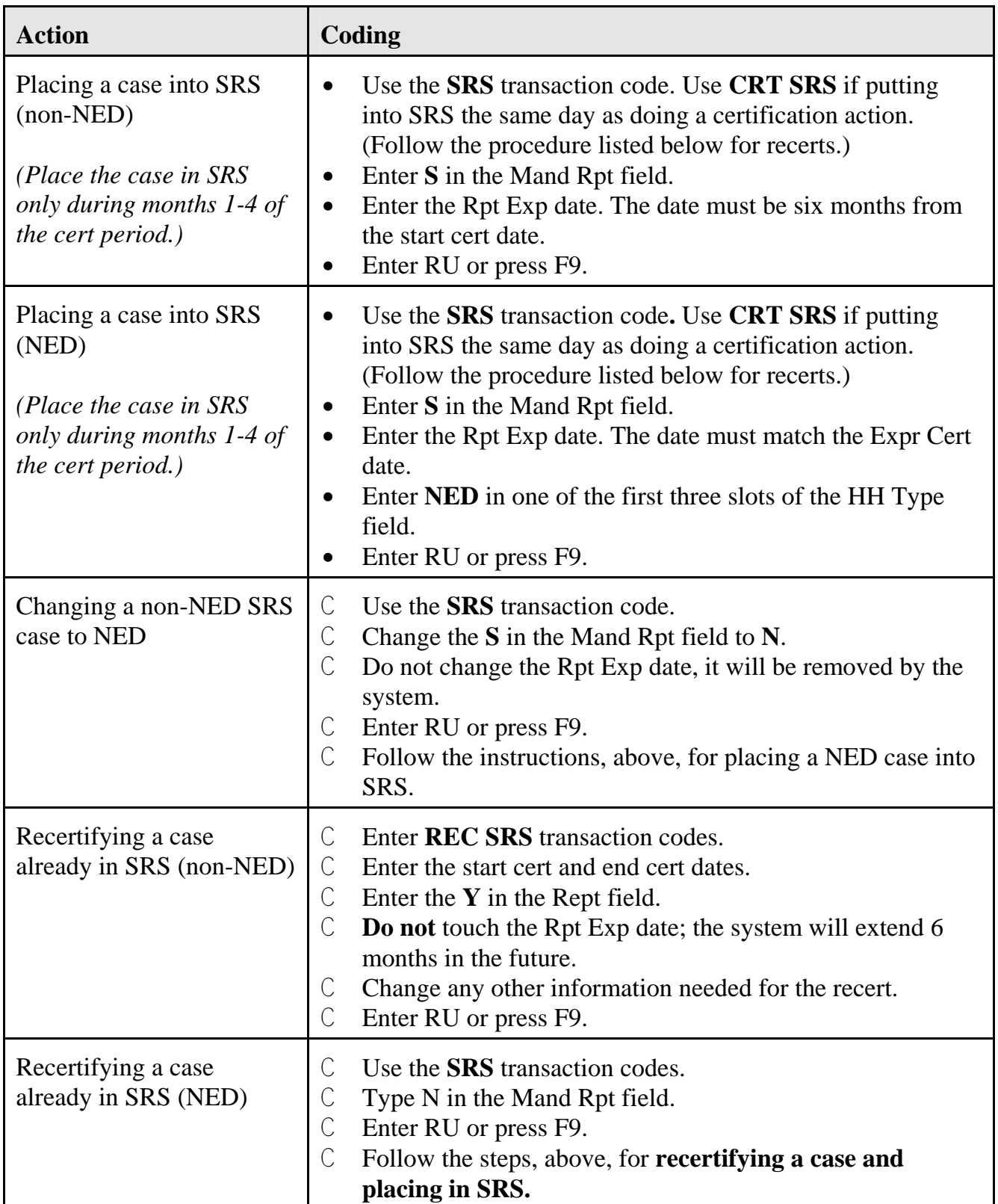

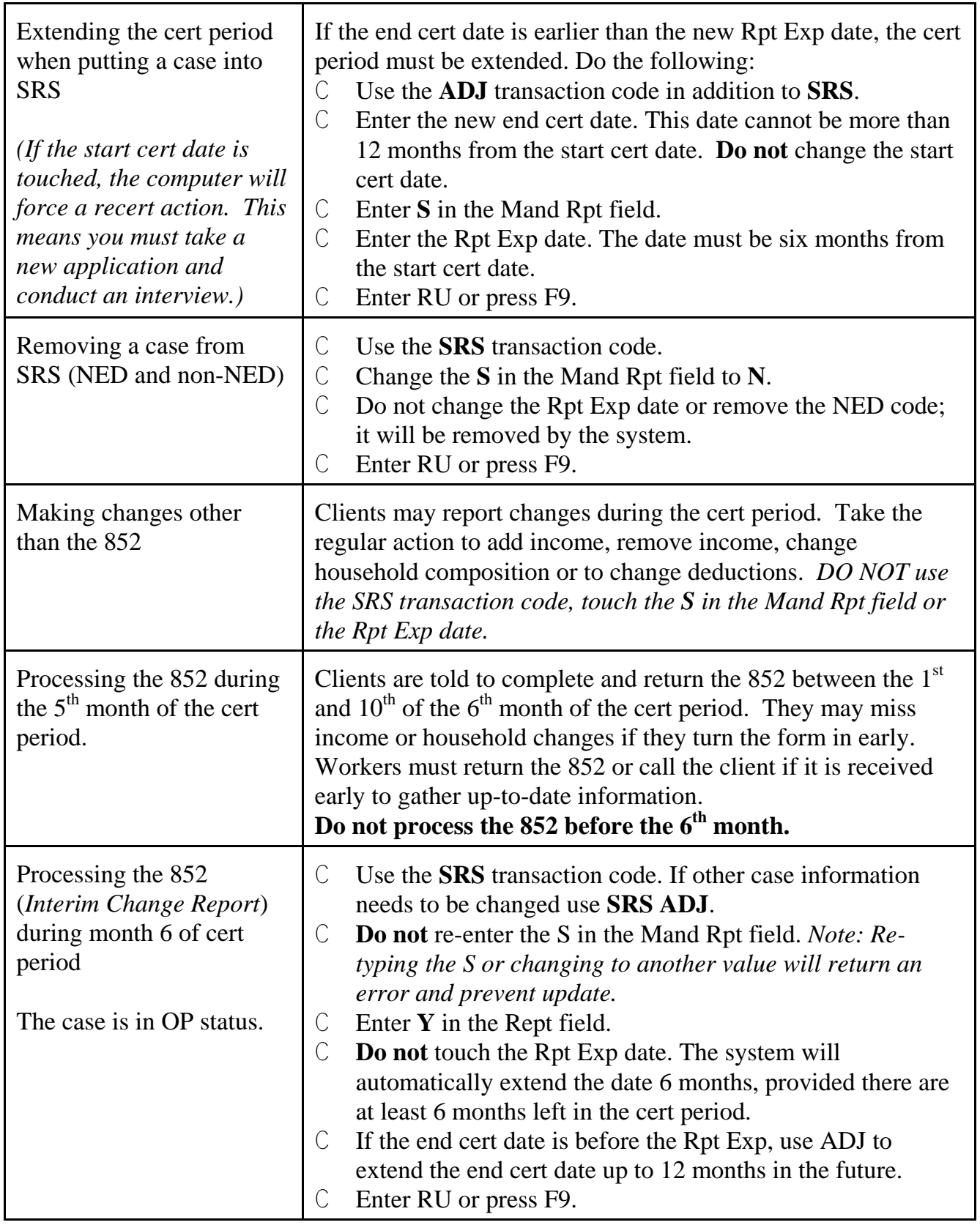

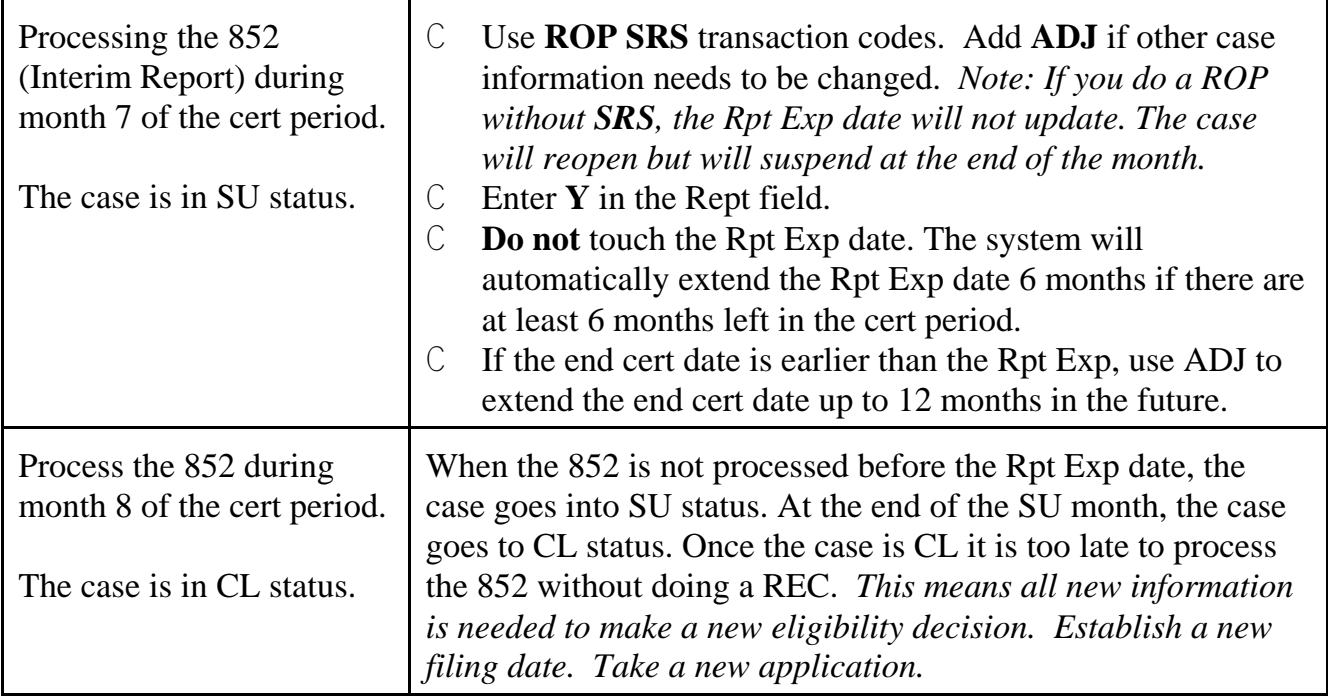

## **SRS Common Error Messages**

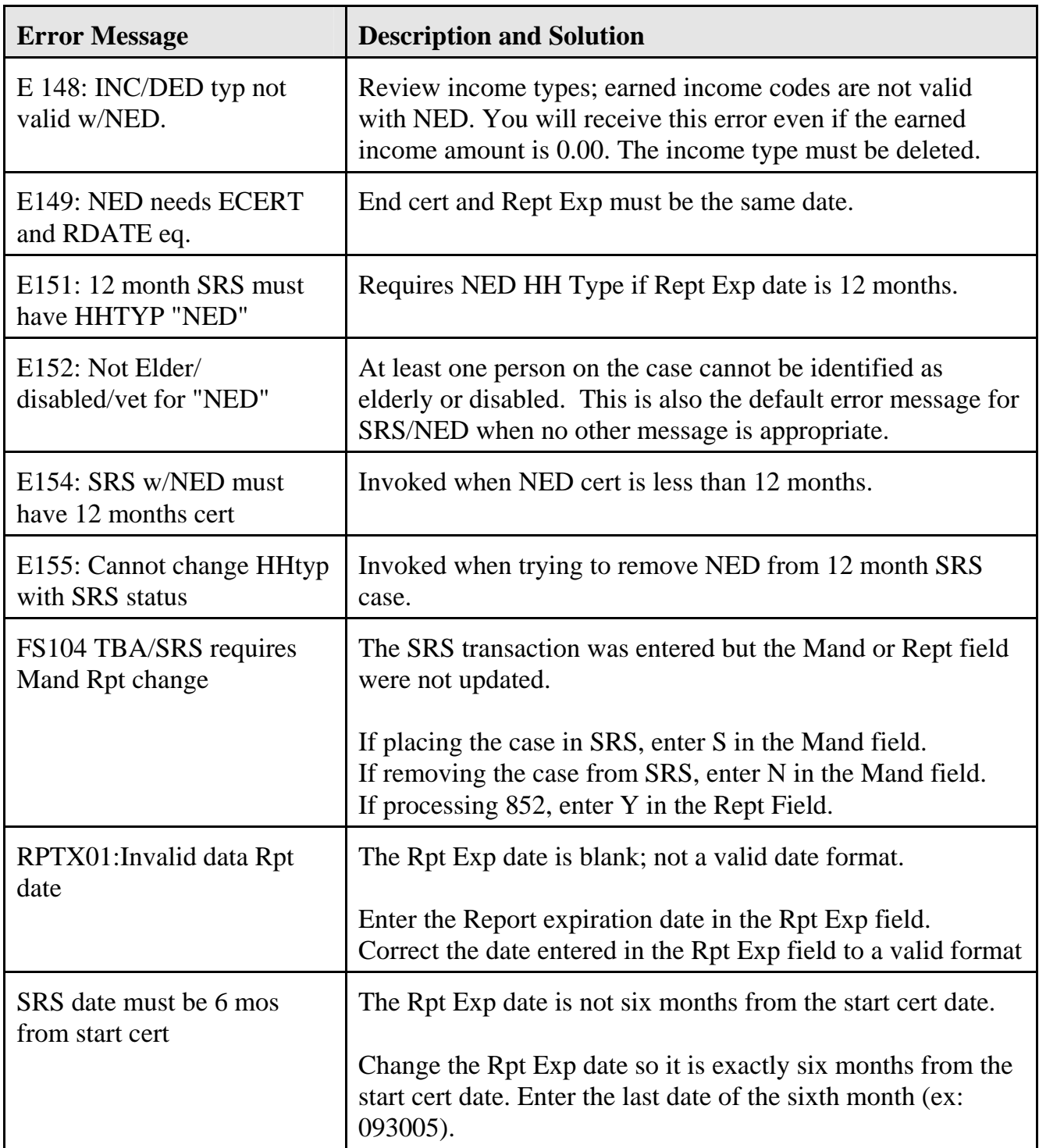

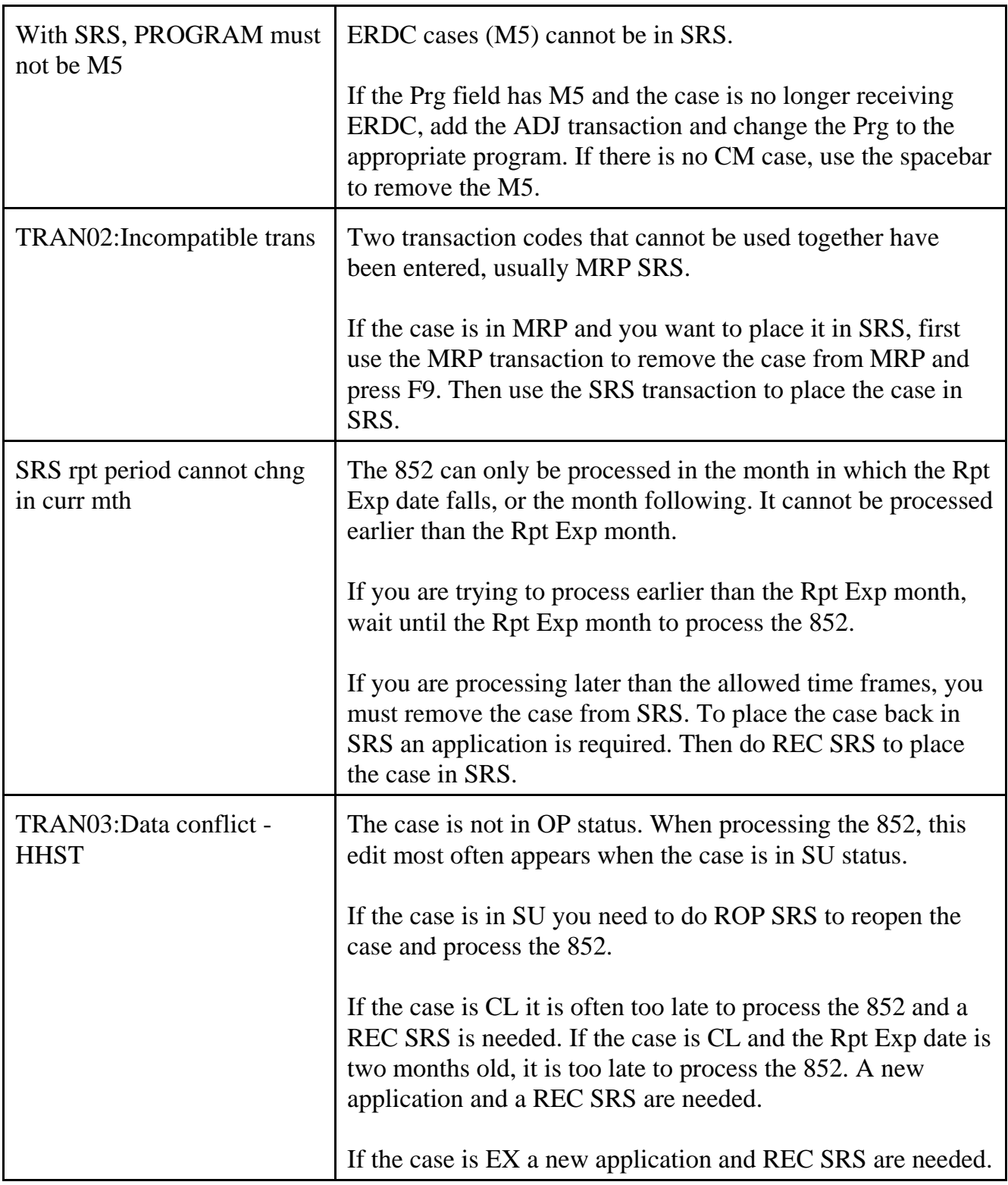

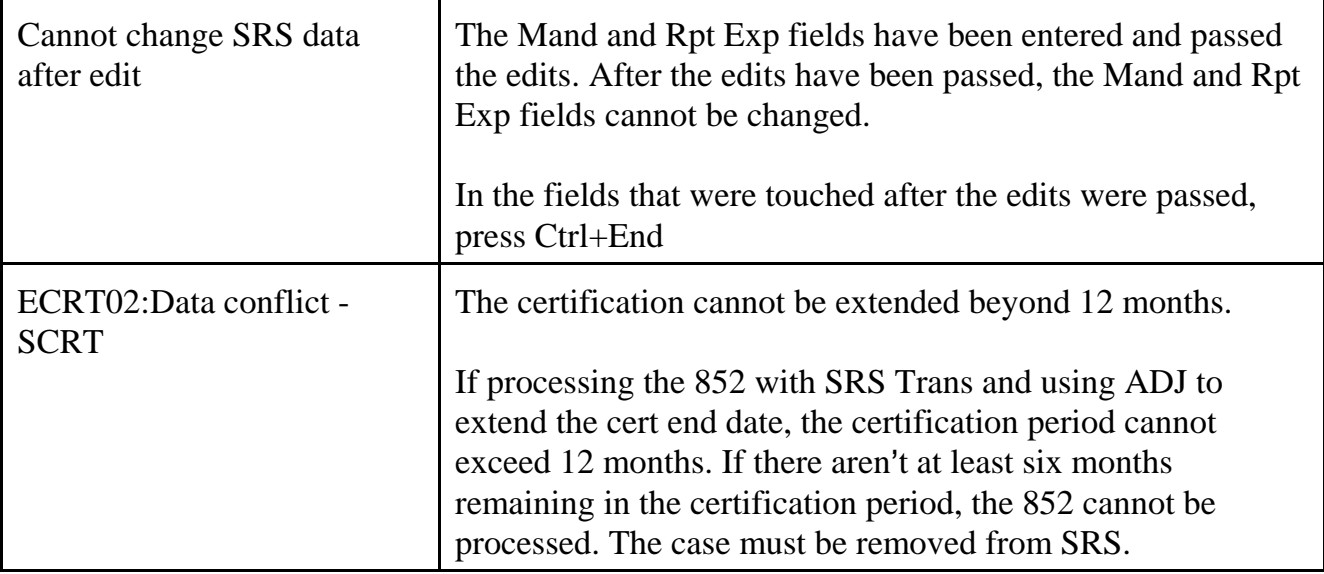